## **Erro: "Expection EDatabaseError in module dbrtl160.bpl at 0001D8A5"**

- Não consigo abrir o Degust
- Erro dbrtl160.bpl
- O sistema apresenta erro ao abrir

Ao realizar abertura do sistema apresenta o seguinte erro:

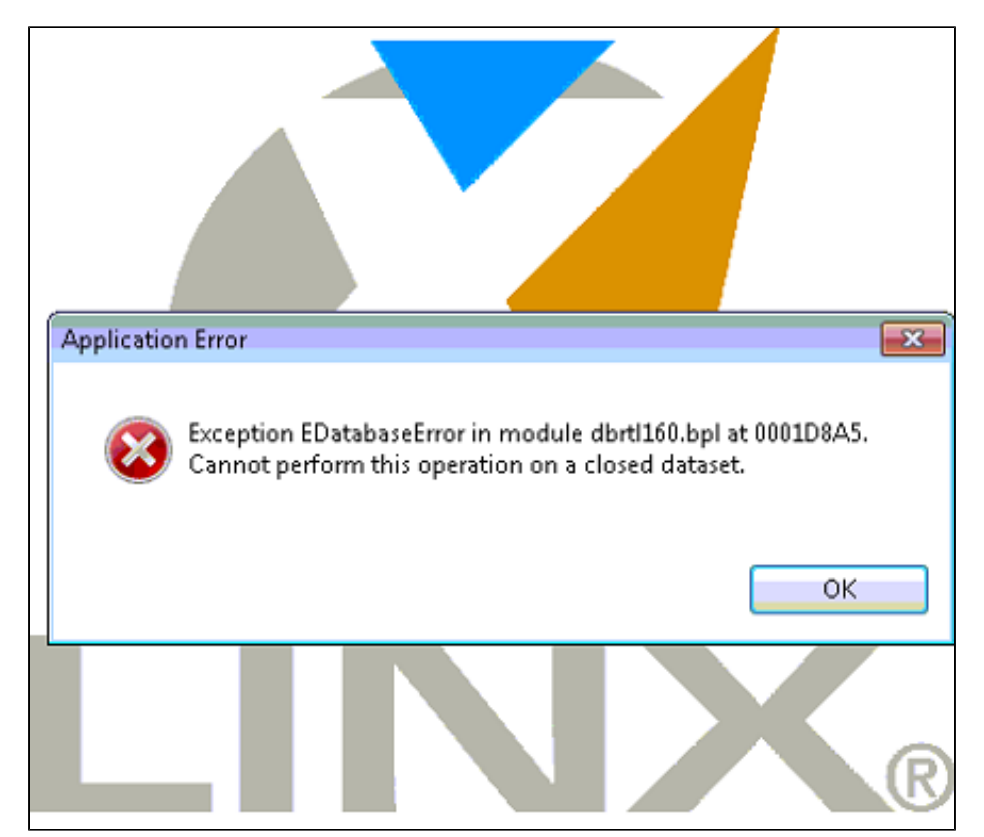

Todo o procedimento deve ser realizado no Servidor.  $\wedge$ 

Este erro é causado pela falta de arquivos, ou arquivos corrompidos. Neste caso é necessário executar um Setup da mesma versão para corrigir os arquivos faltantes.

Solicite ao suporte o acompanhamento e arquivos necessários para esse processo. $\omega$ 

- $\odot$ 
	- Verifique a versão do Degust instalado [\(Não sabe a versão? Clique aqui!](https://share.linx.com.br/pages/viewpage.action?pageId=13713841)), na pasta BPL ou no cadastro da loja no Degust Web;
	- Efetue o backup da pasta DegustWin;
	- Reinstale a versão utilizada pela loja e volte a pasta Dados do backup que você efetuou anteriormente;
	- Abra o Degust para validar reinstalação;

## **Está com alguma dúvida?**

**Consulte todos nossos guias na busca de nossa página principal [clicando aqui](https://share.linx.com.br/display/FOOD/LINX+FOOD+SERVICE+-+DEGUST).**